## Alert the assignee of an important issue

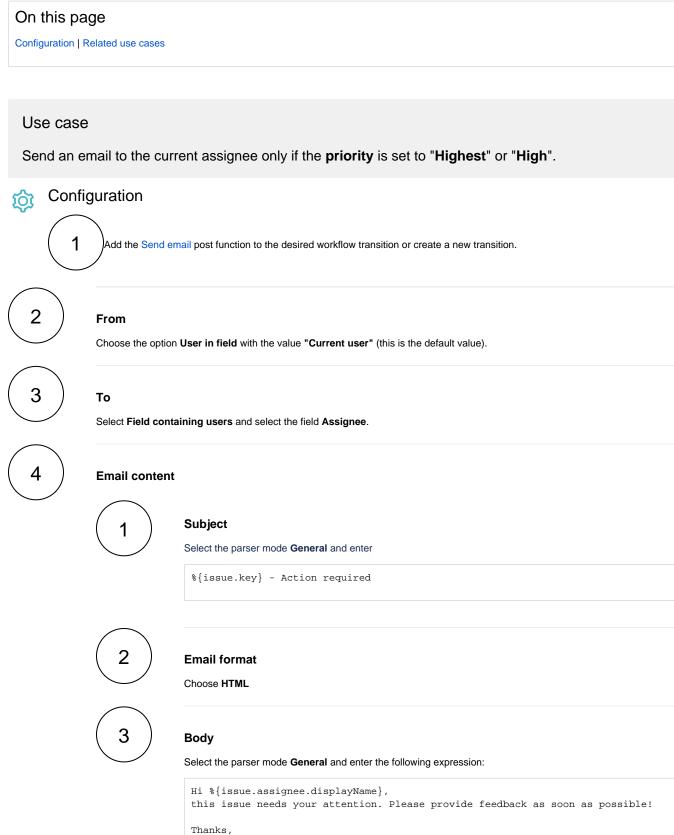

%{system.currentUser.displayName}

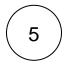

## **Conditional execution**

Select the parser mode Logical and insert the following expression:

```
%{issue.priority} in ["High","Highest"]
```

## Related use cases

| plexity     |
|-------------|
| BEGINNER    |
| ADVANCED    |
| NTERMEDIATE |
|             |

If you still have questions, feel free to refer to our support team.